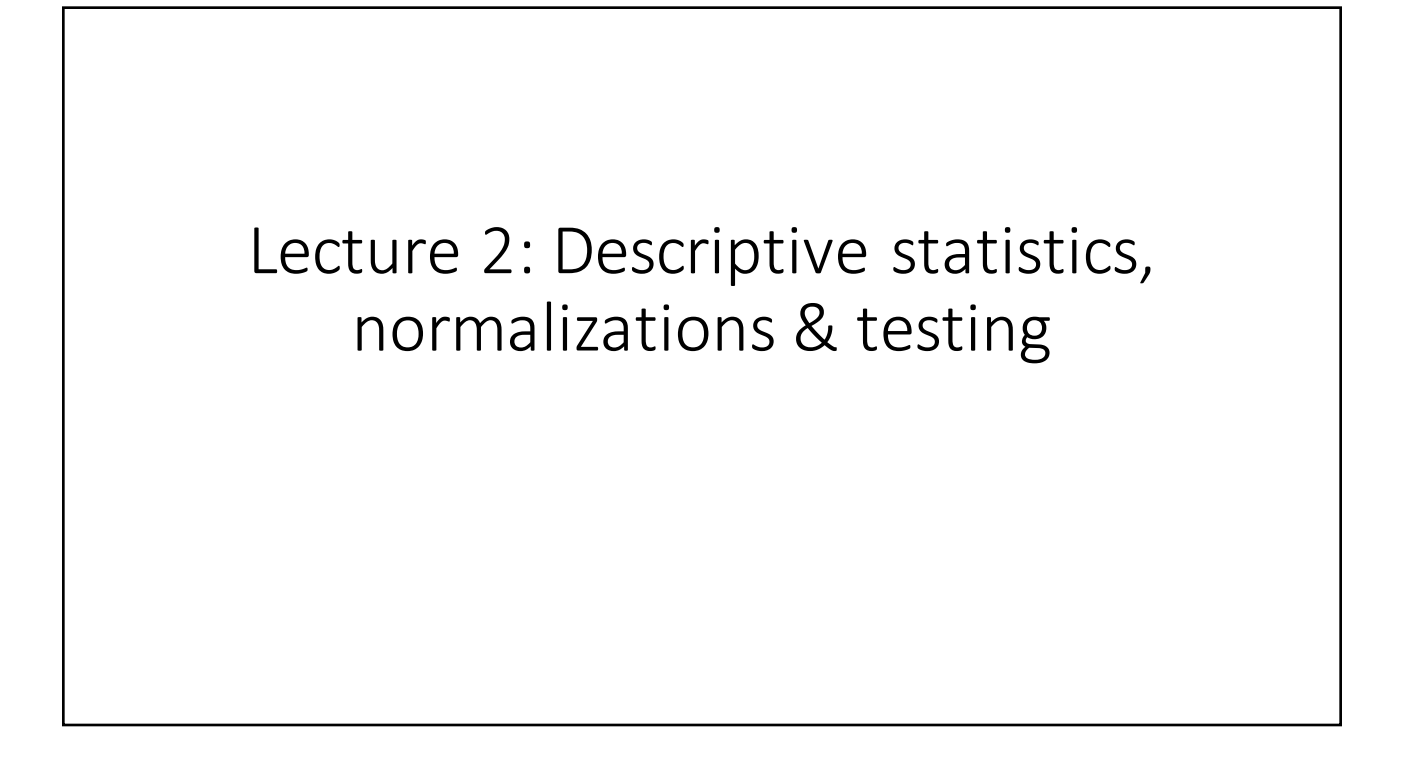

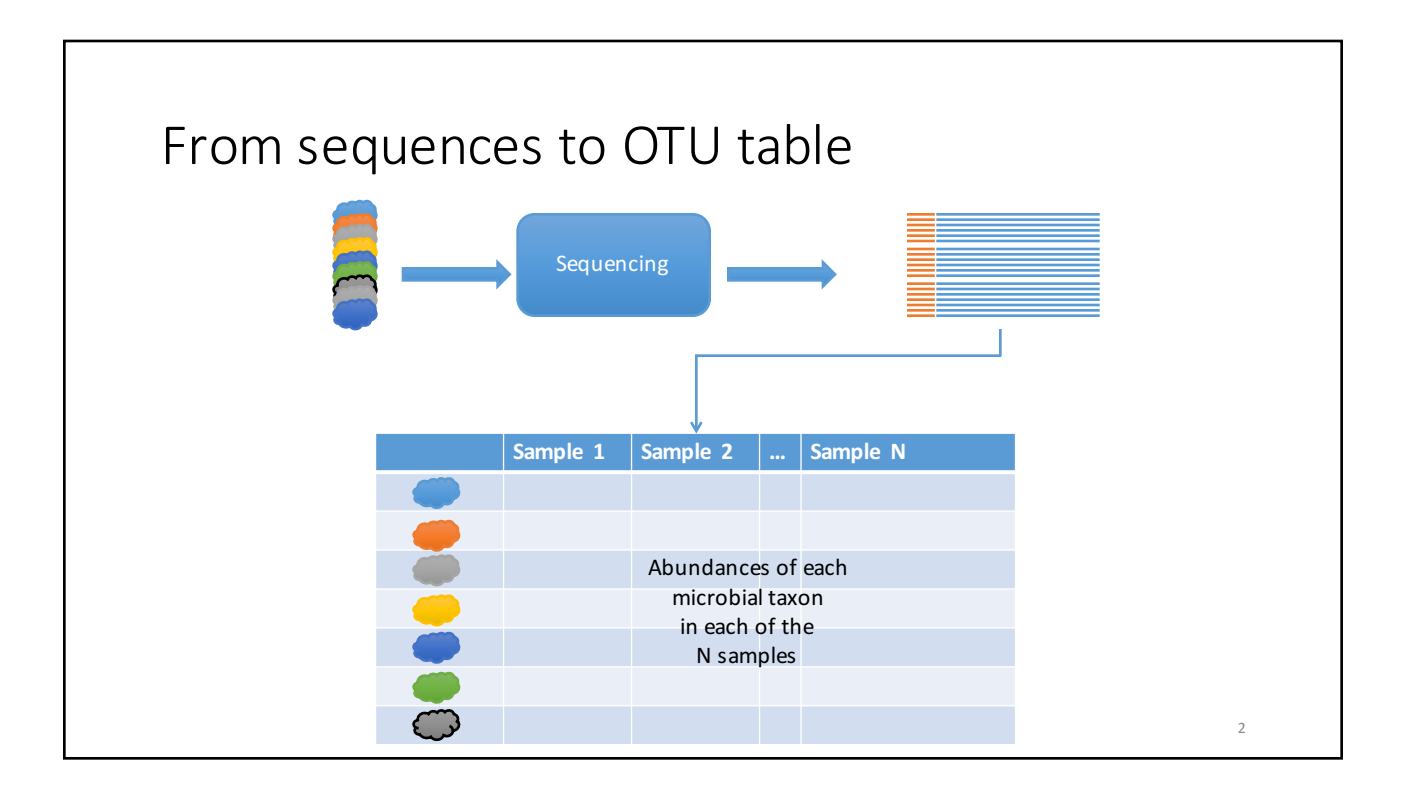

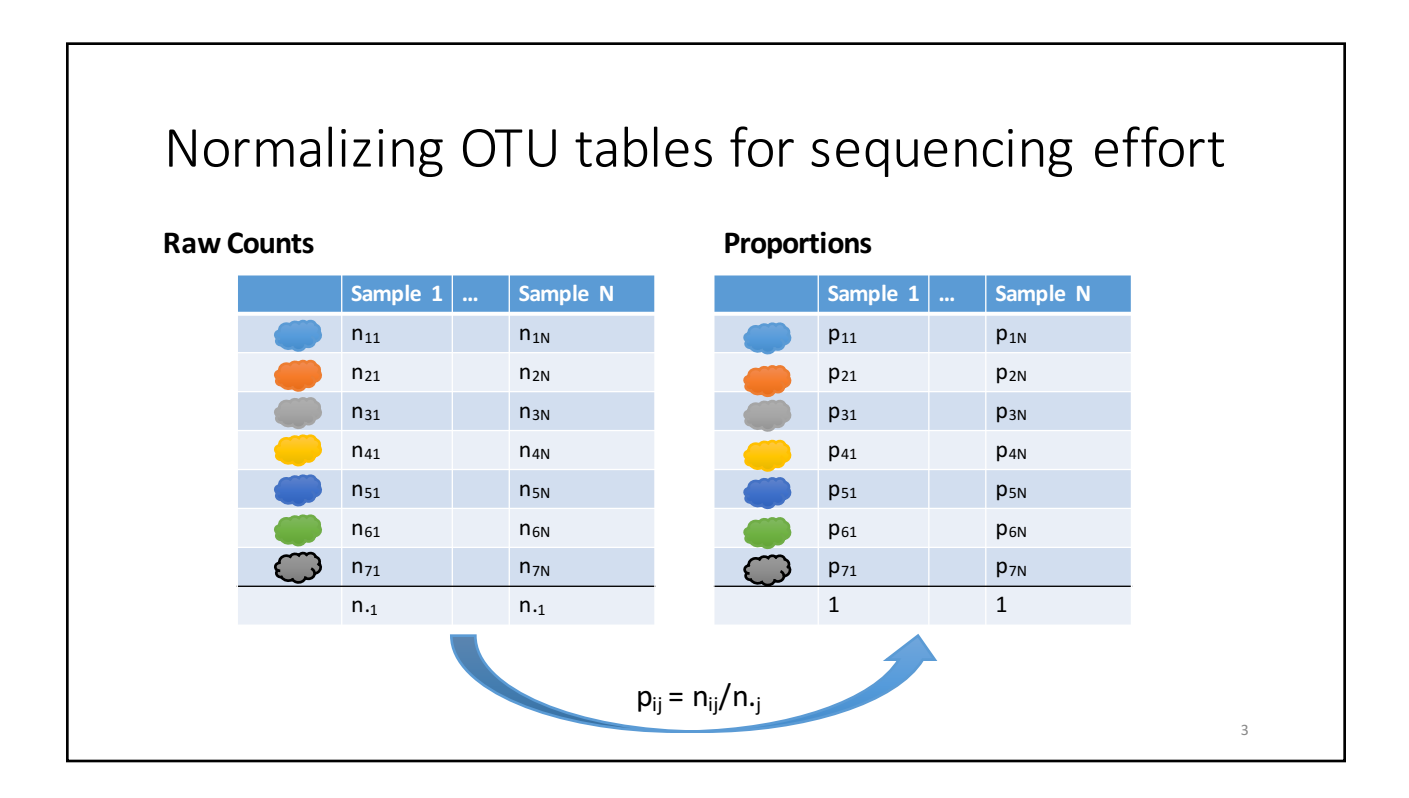

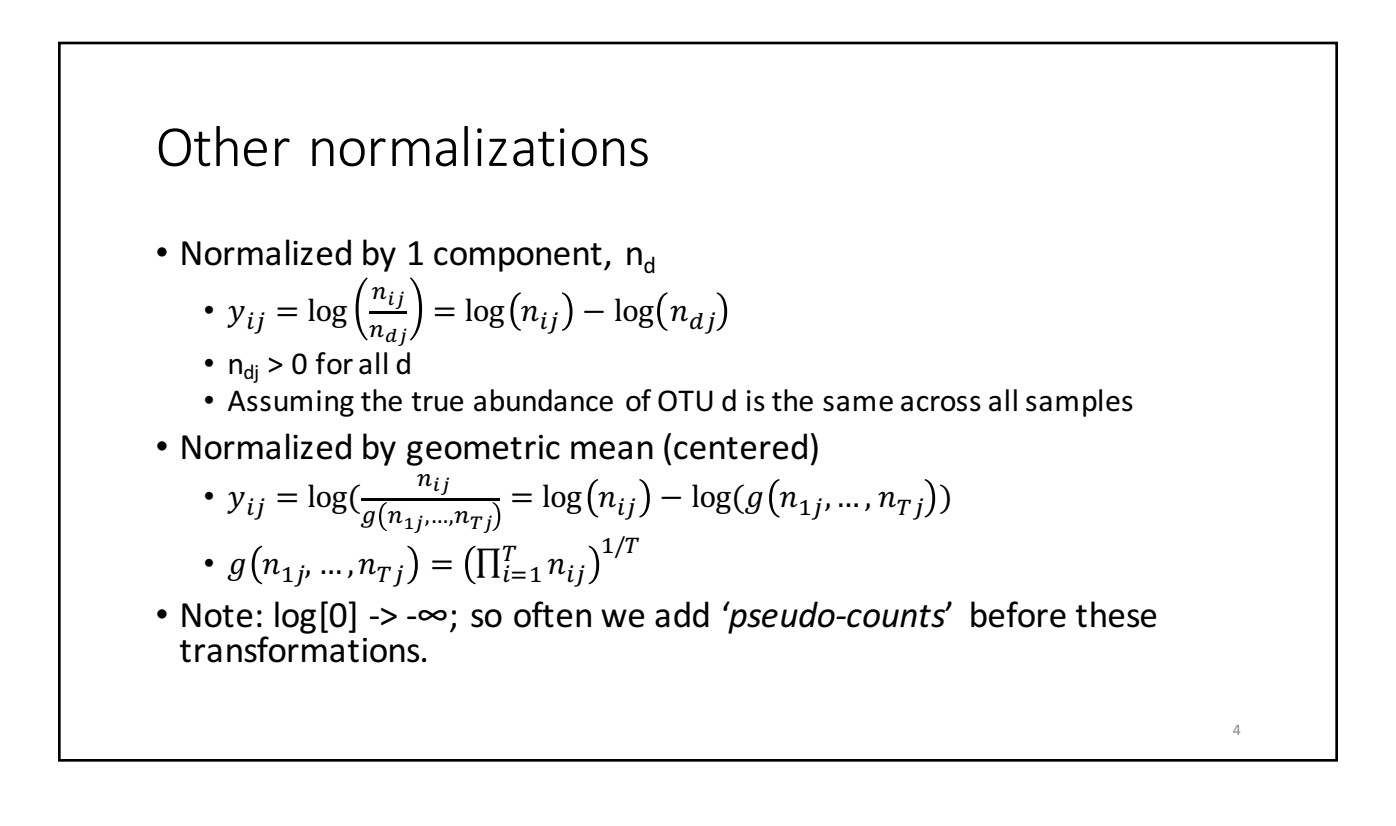

# Other normalizations • DESeq2: normalizes by estimating the negative binomial distribution for each taxon in each sample; • MetagenomeSeq: uses sample quantiles to normalize accounting for undersampling. 5

## Describing microbiomic community is alike to taking a demographic census

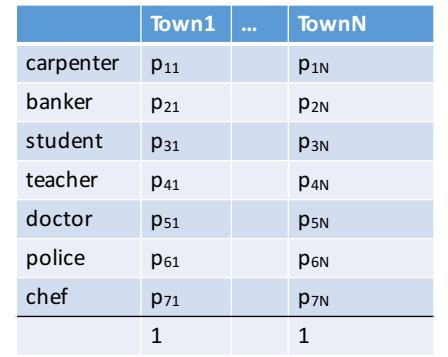

- How many professions are represented?
- How well represented are the different professions?
- Are some professions more popular?

6

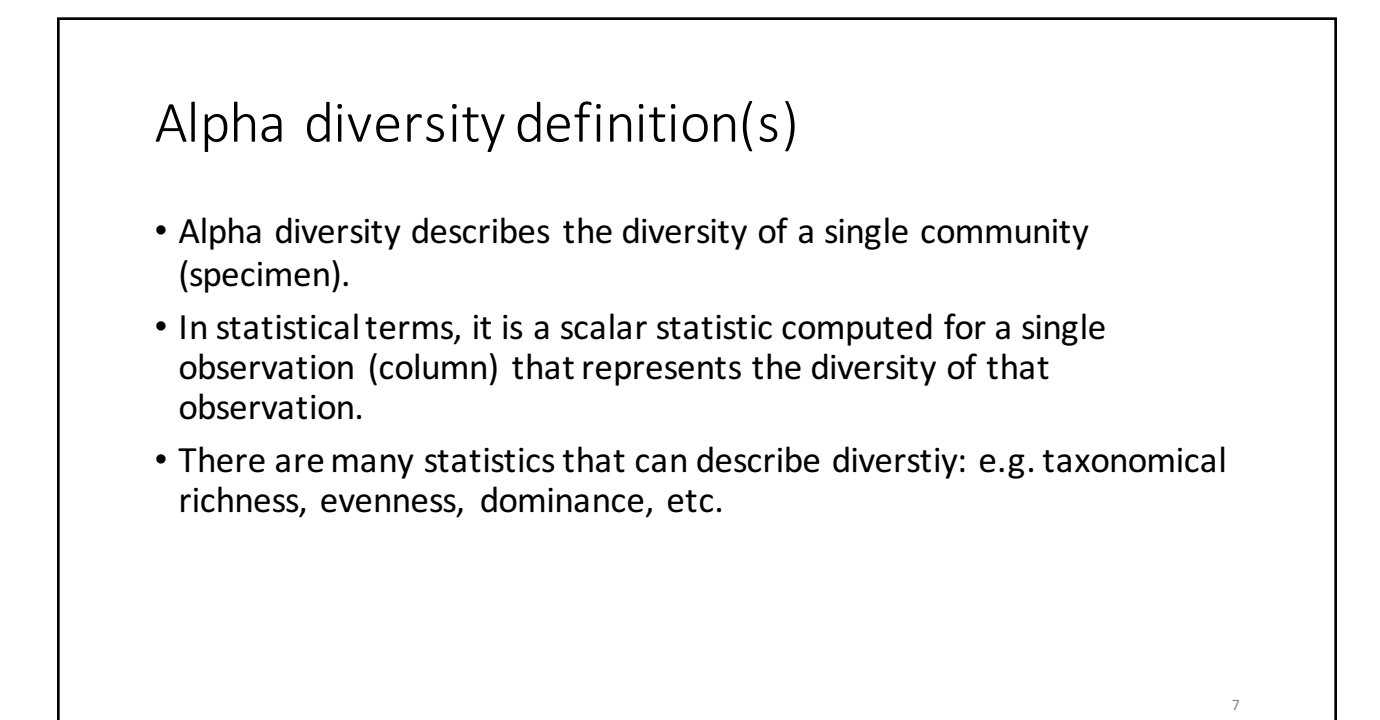

#### Species richness

- Suppose we observe a community that can contain up to k 'species'.
- The relative proportions of the species are  $P = \{p_1, ..., p_k\}.$
- Richness is computed as
	- $R = \mathbf{1}(p_1) + \mathbf{1}(p_2) + ... + \mathbf{1}(p_k)$ ,
	- where **1**(.) is an indicator function, i.e.  $\mathbf{1}(x) = 1$  if  $p_i \neq 0$ , and 0 otherwise.
- Higher R means greater diversity
- Very dependent upon depth of sampling and sensitive to presence of rare species

8

9

### Rarefaction curves

- Note: rarefication as a means for normalization is from statistical standpoint a bad idea. Don't throw away information!
- Rarefaction curves are not the same!
- Useful to assess sensitivity of sample size to observed alpha-diversity estimates.
- Idea:
	- Let  $N_1$ , ...,  $N_k$  be a set of numbers  $N_i$  <  $N_{i+1}$ ;
	- Let n' $_{ij}^{\prime (k)}$  be abundance of taxon i in sample j subsampled to N<sub>k</sub> total counts per sample;
	- Estimate average alpha diversity for each  $N_k$  over a several repeated subsamplings;
	- Plot the average alpha diversity as a function of sample size.

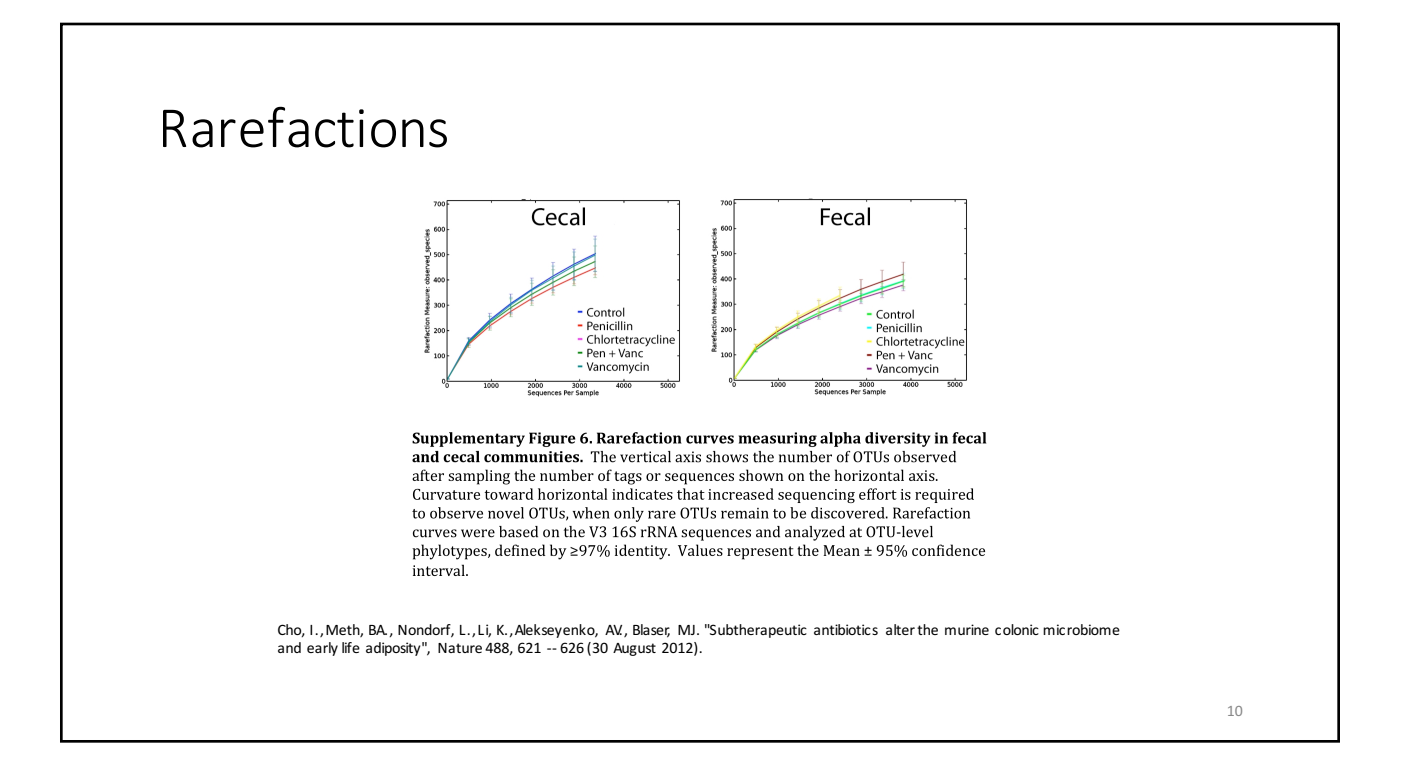

#### Chao1 index

- Species richness index is often too sensitive to depth of sampling,
- Chao1 index overcomes this problem by applying a correction

• 
$$
R_C = S_{obs} + (\frac{f_1^2}{2f_2})
$$
,

- Where  $f_1$  is the number of taxa with a single observation (singletons),  $f_2$  is the number of taxa with exactly two observations.
- If a sample contains a lot of singleton taxa, then there is a greater chance that this sample is undersampled.

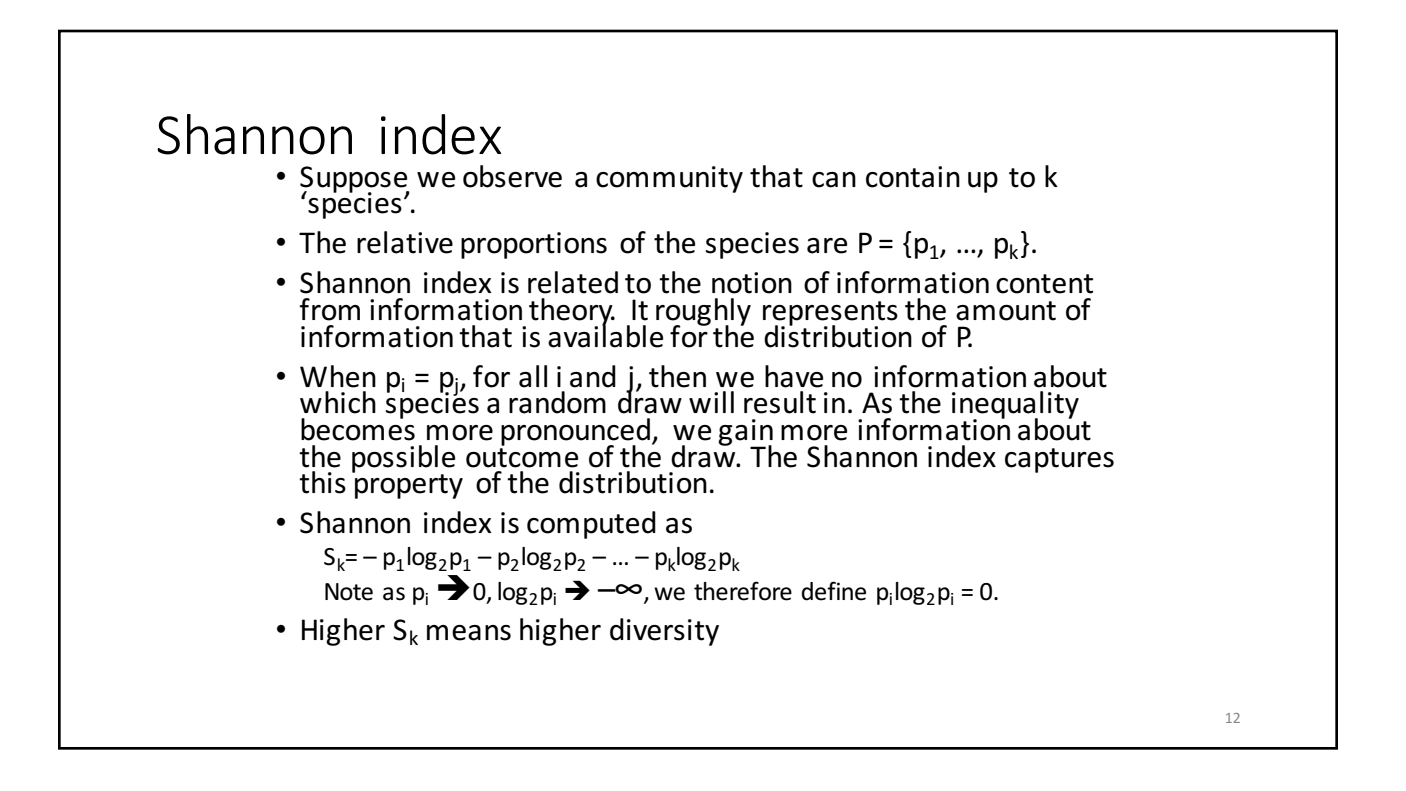

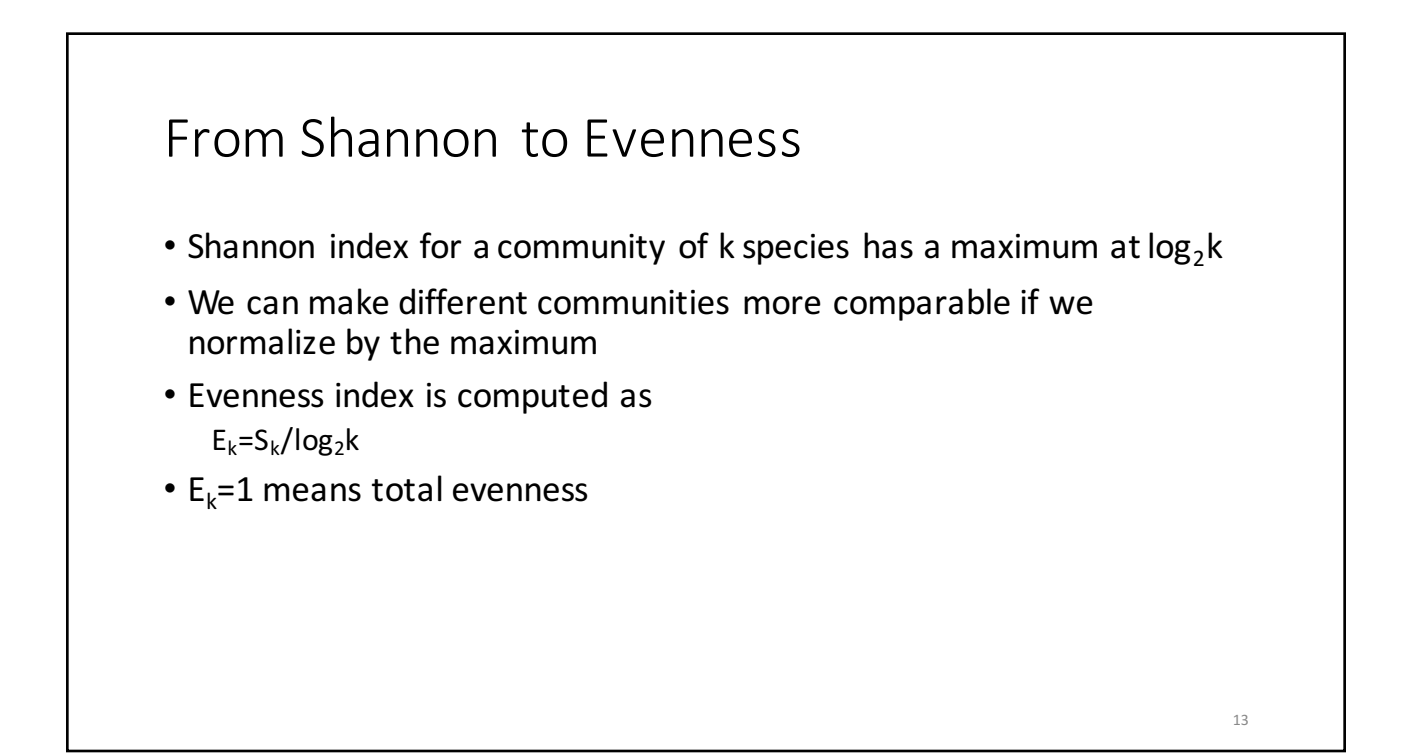

### Simpson index

- Suppose we observe a community that can contain up to k 'species'.
- The relative proportions of the species are  $P = \{p_1, ..., p_k\}.$
- Simpson index is the probability of resampling the same specie on two consecutive draws with replacement.
- Suppose on the first draw we picked specie i, this event has probability  $p_i$ ,  ${}^*p_i.$
- Simpson index is thus computed as

 $D=1-(p_1^2+p_2^2+...+p_k^2)$ 

- $D = 0$  means no diversity (1 species is completely dominant)
- $D = 1$  means complete diversity

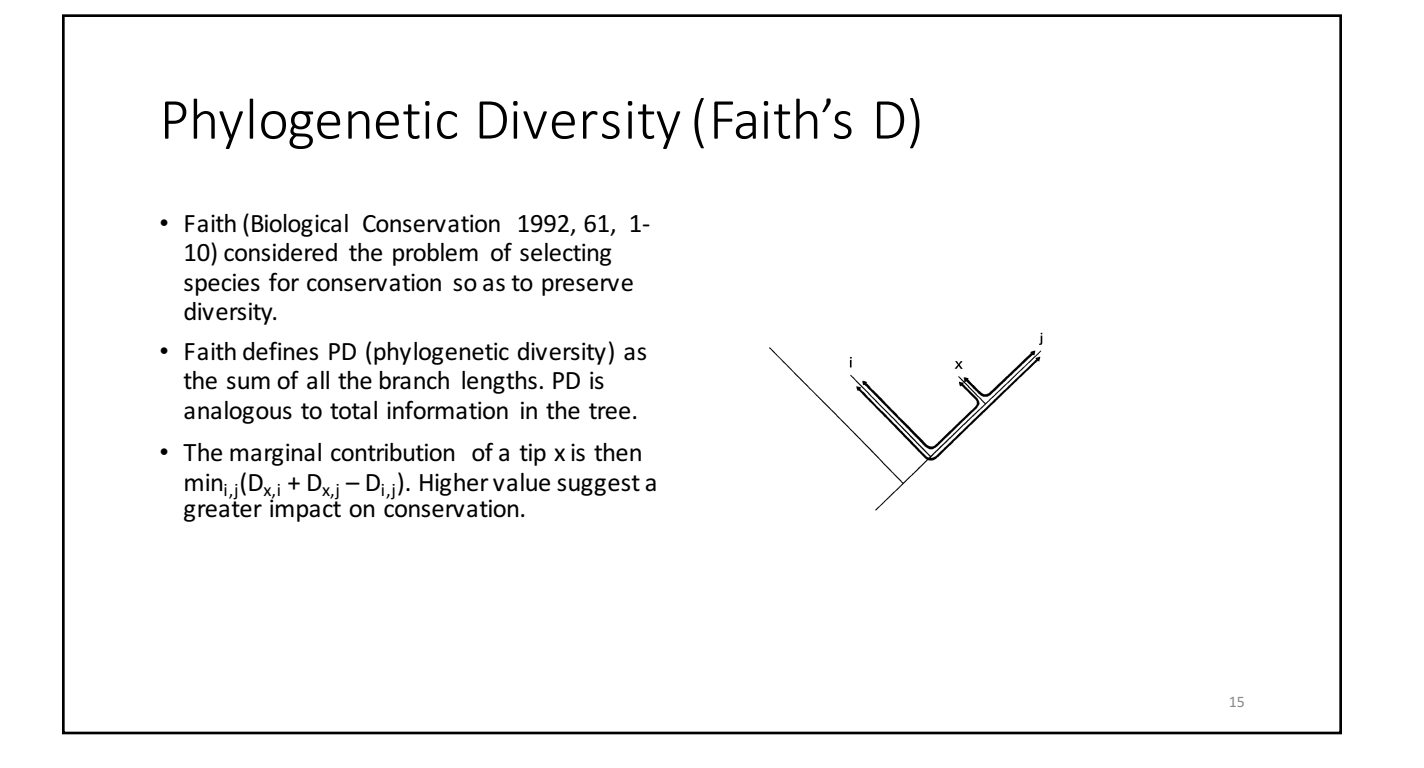

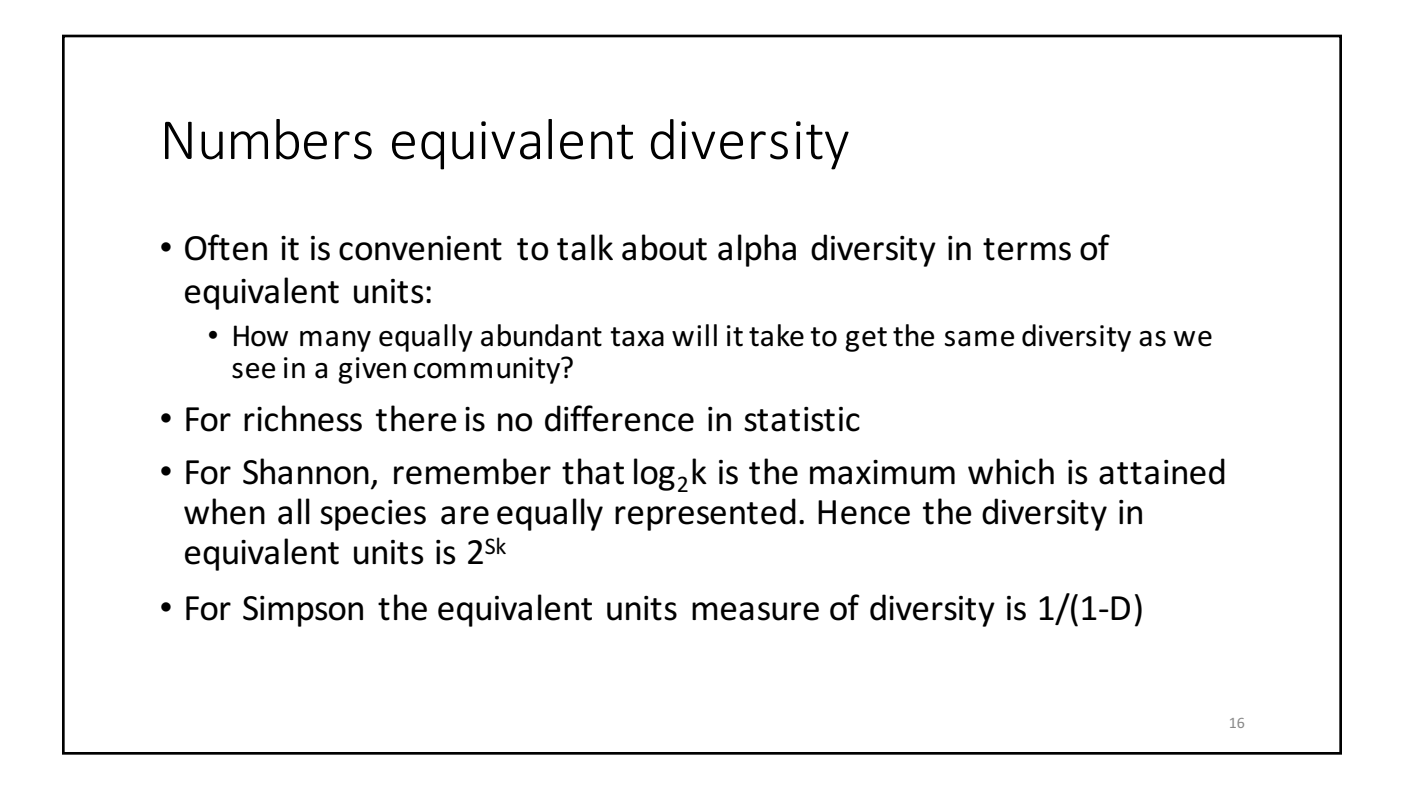

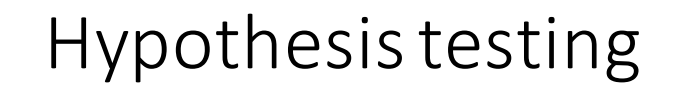

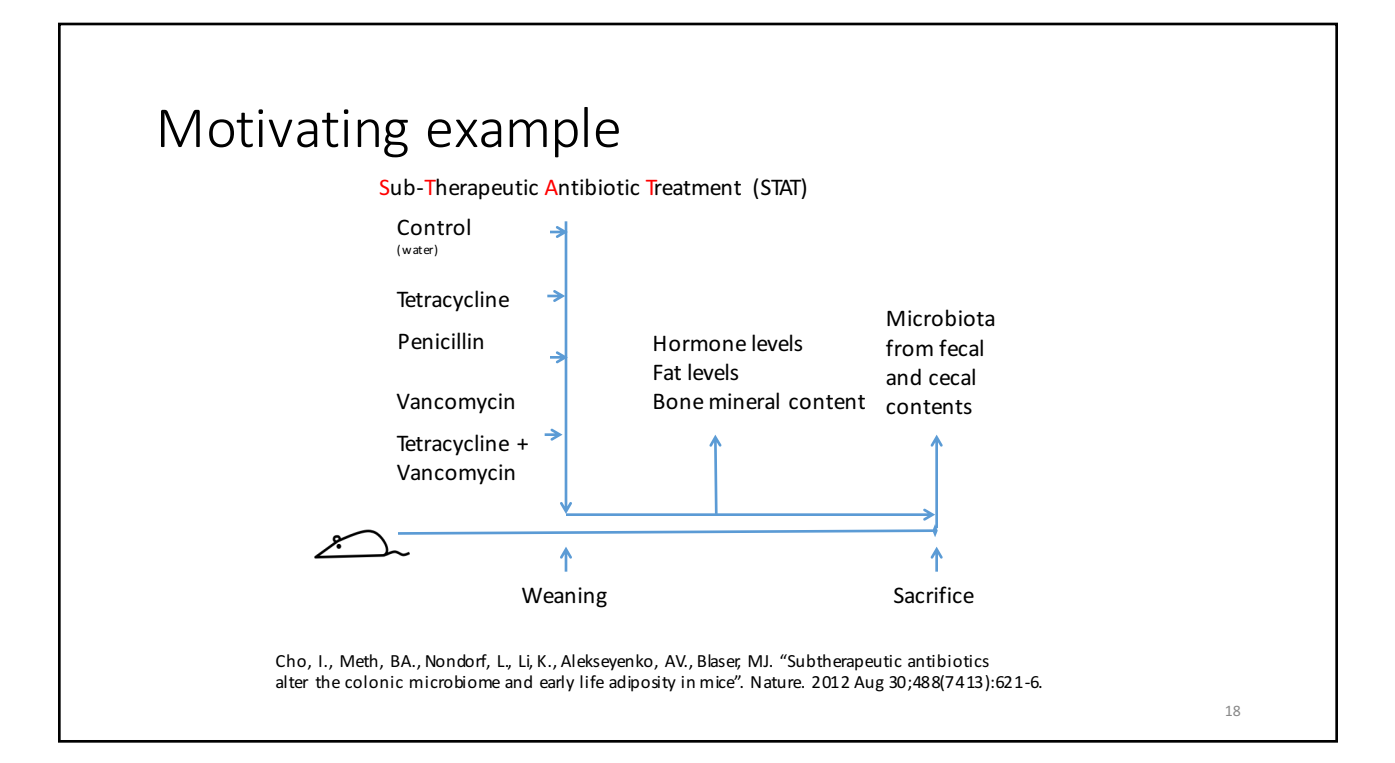

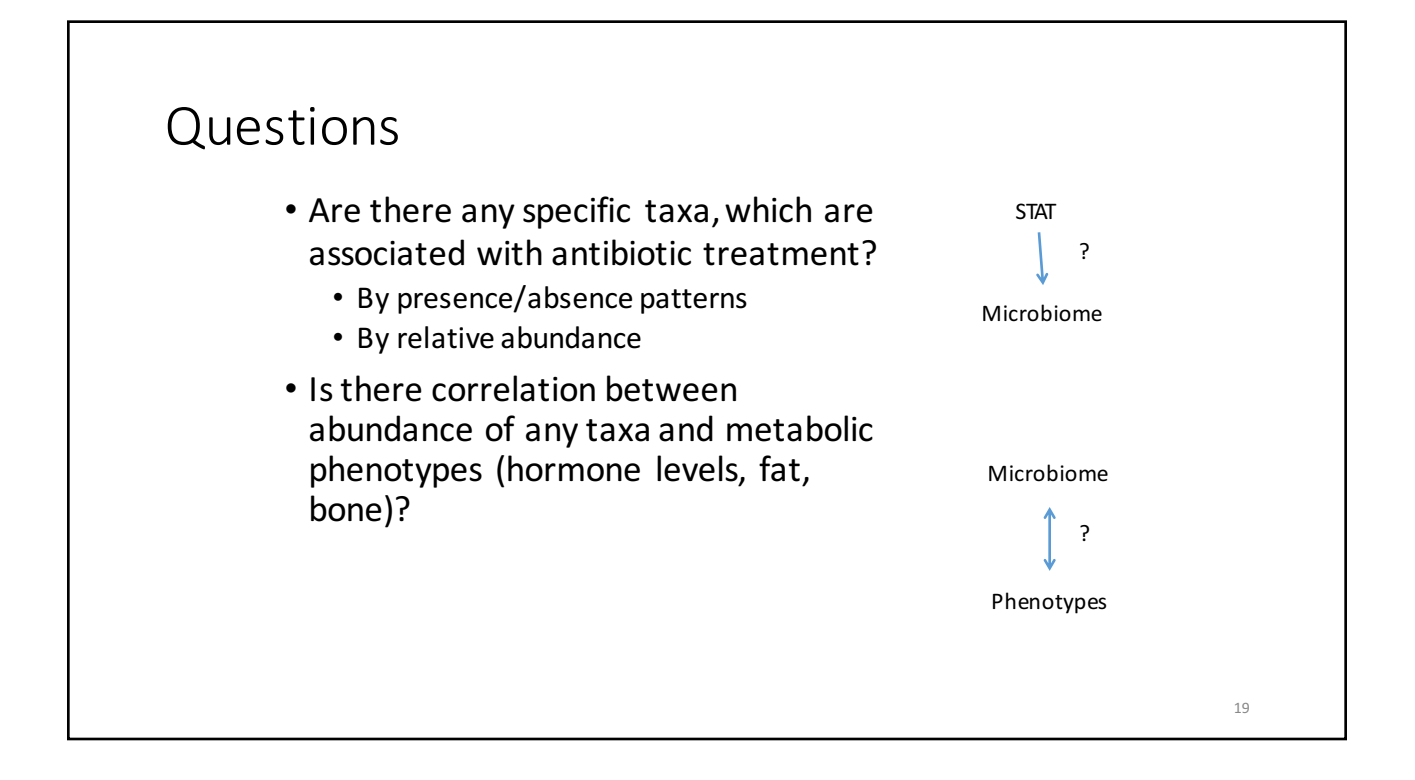

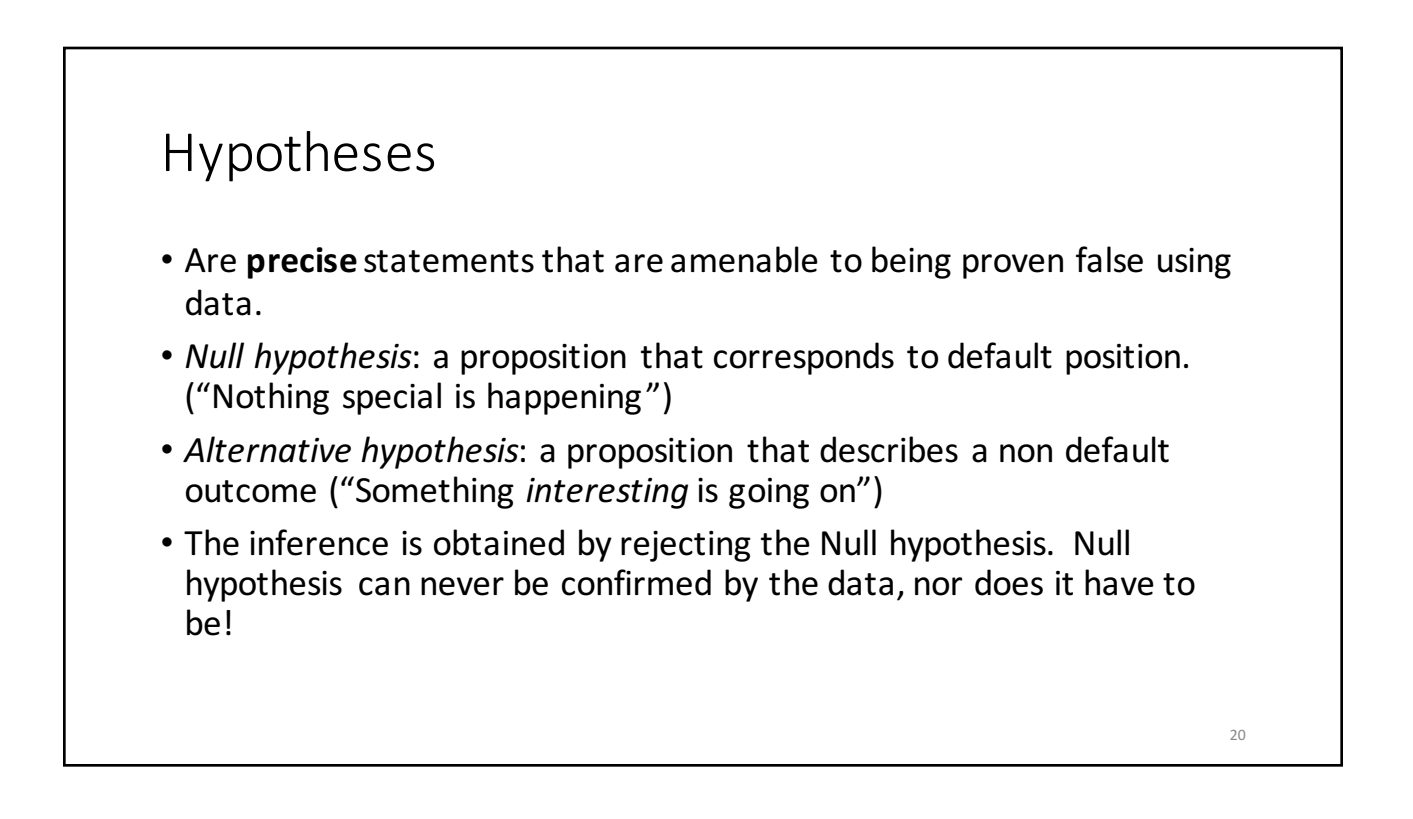

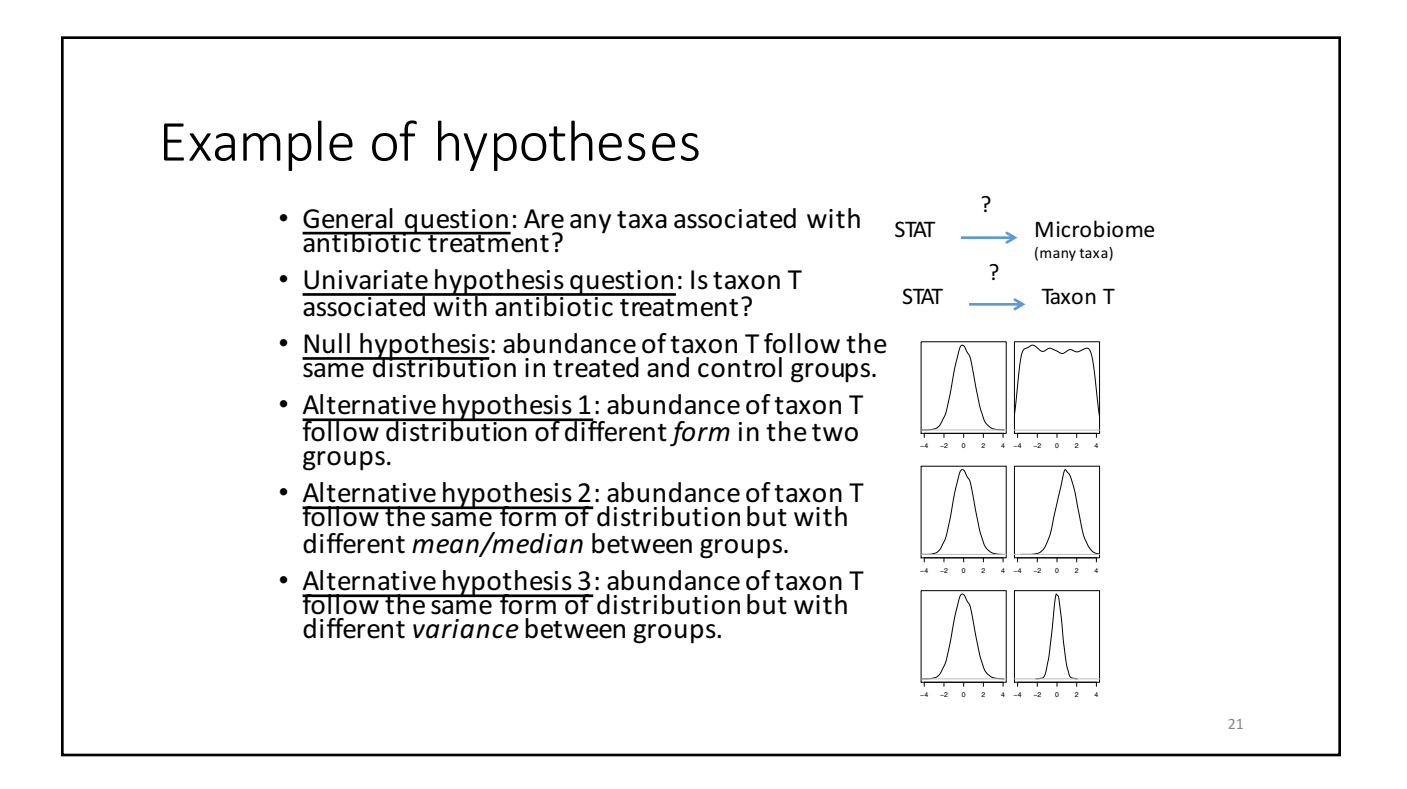

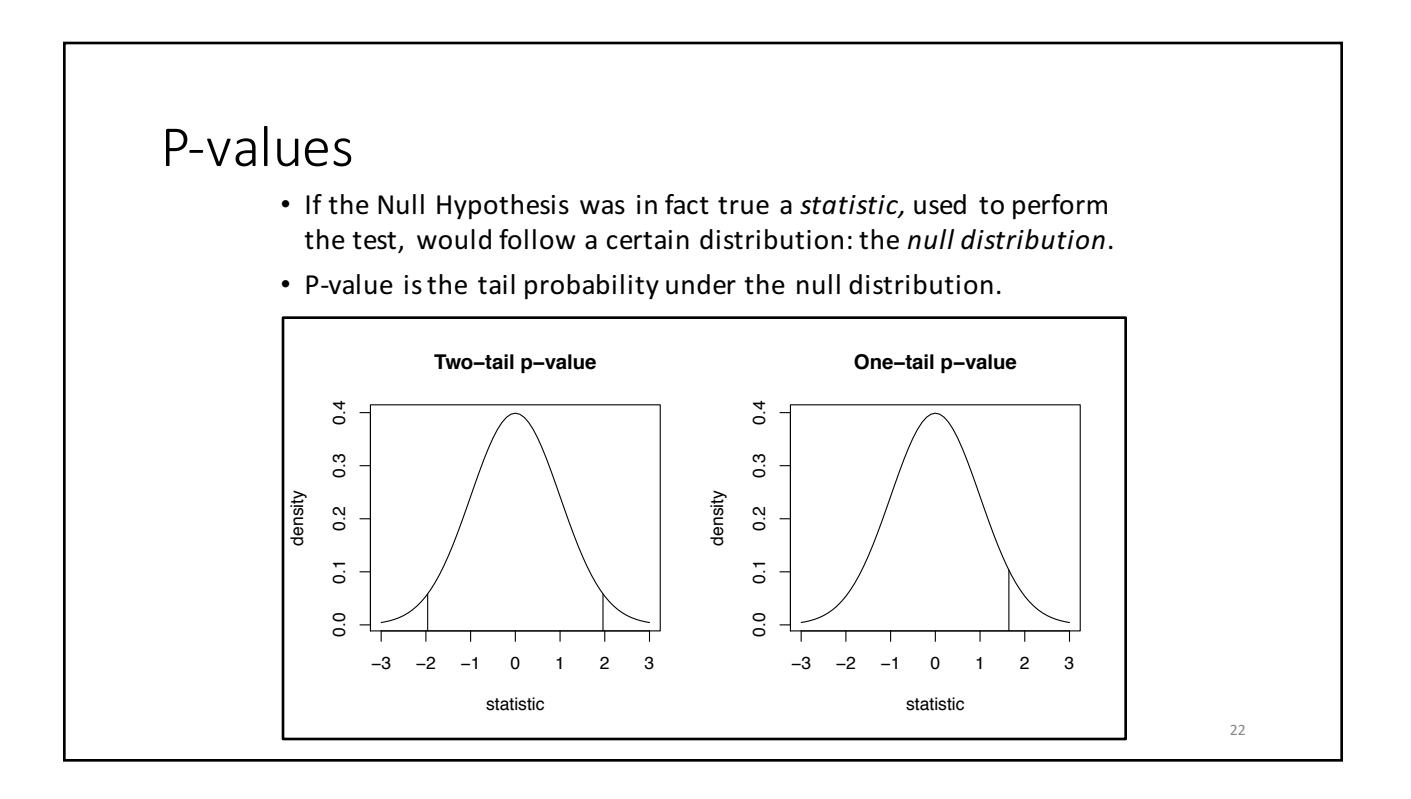

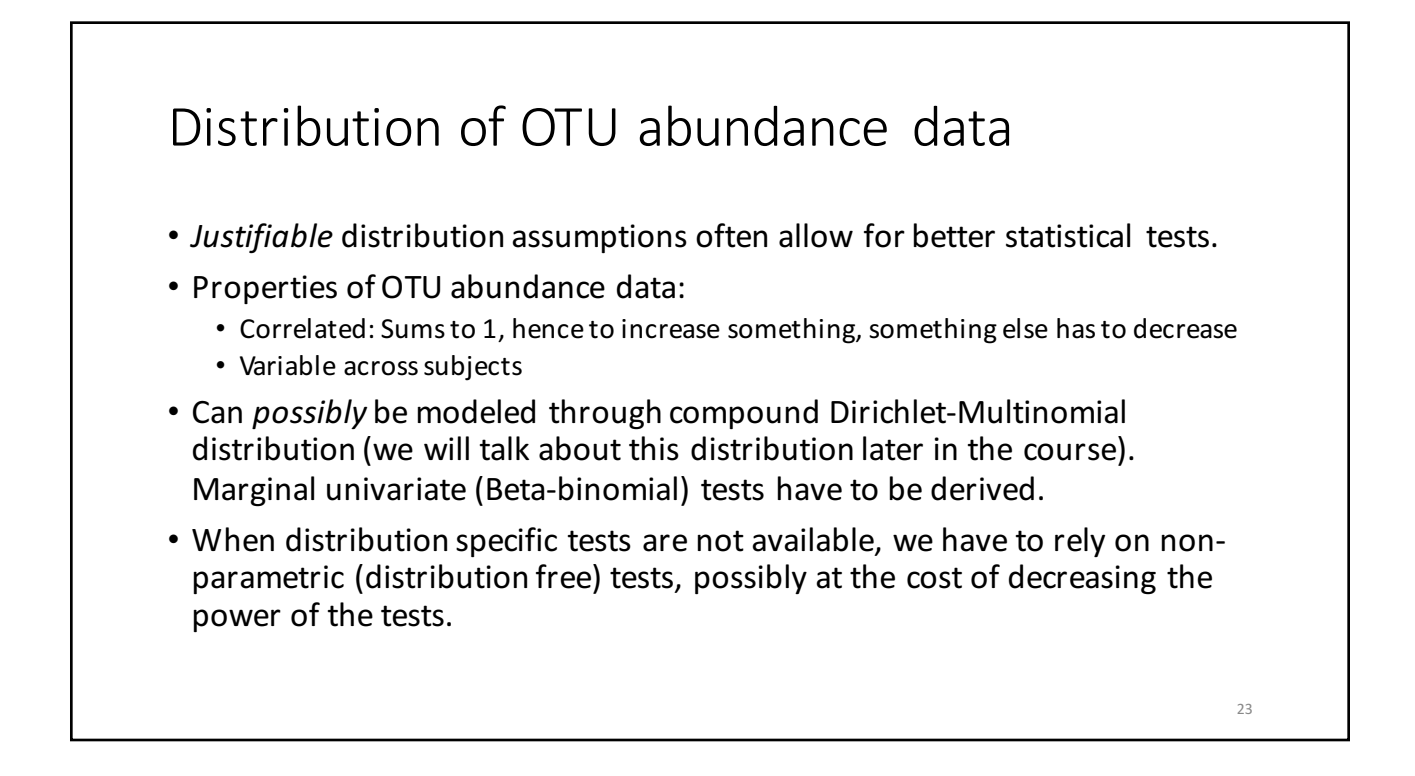

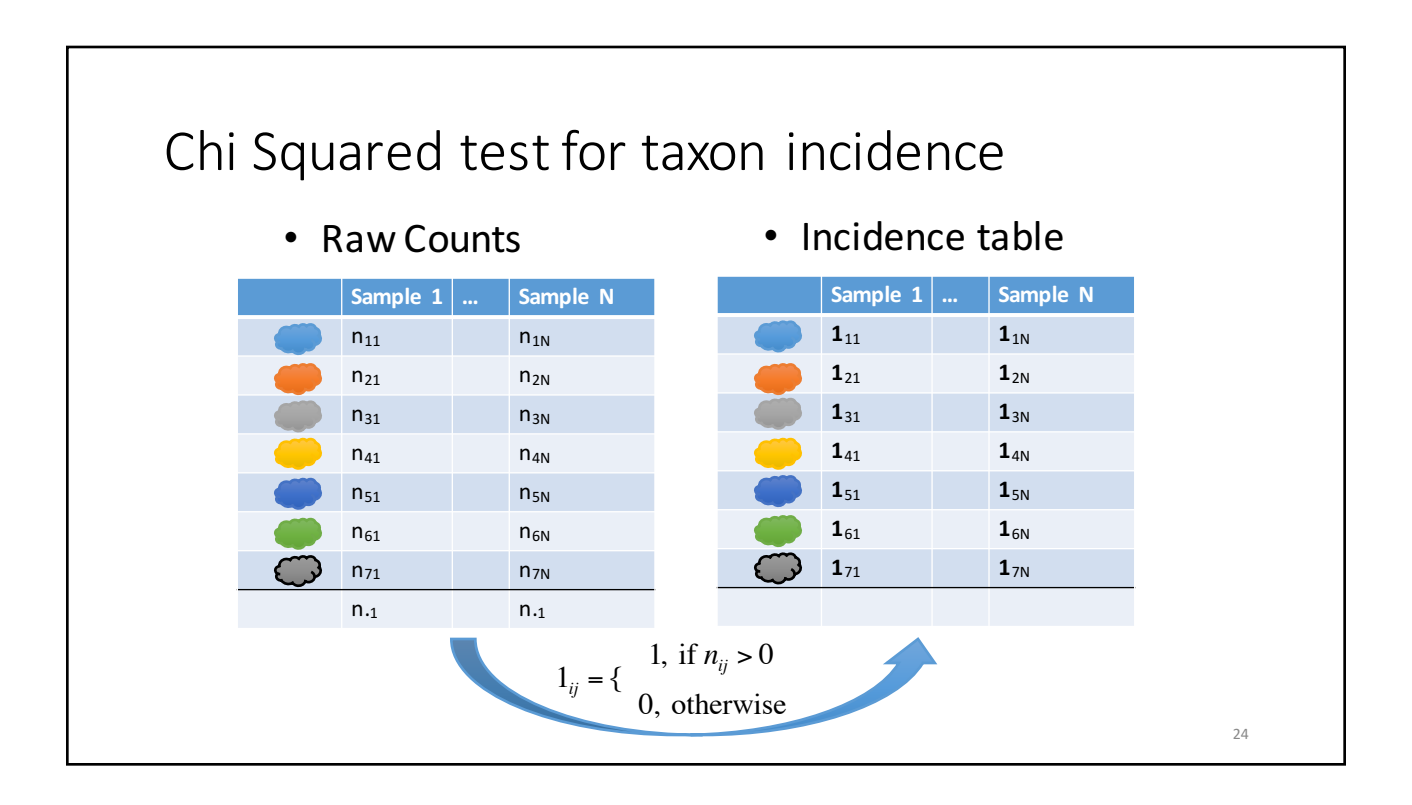

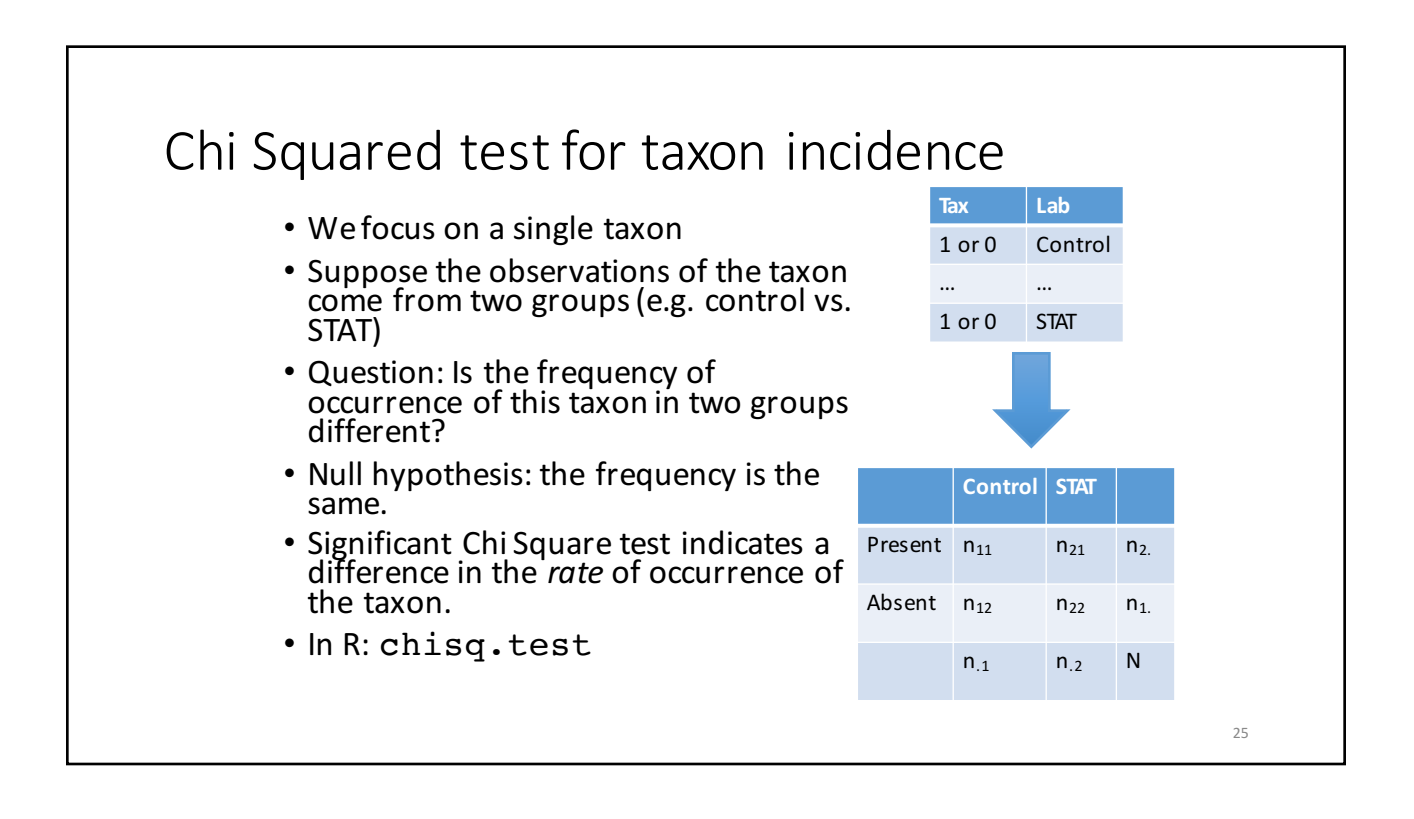

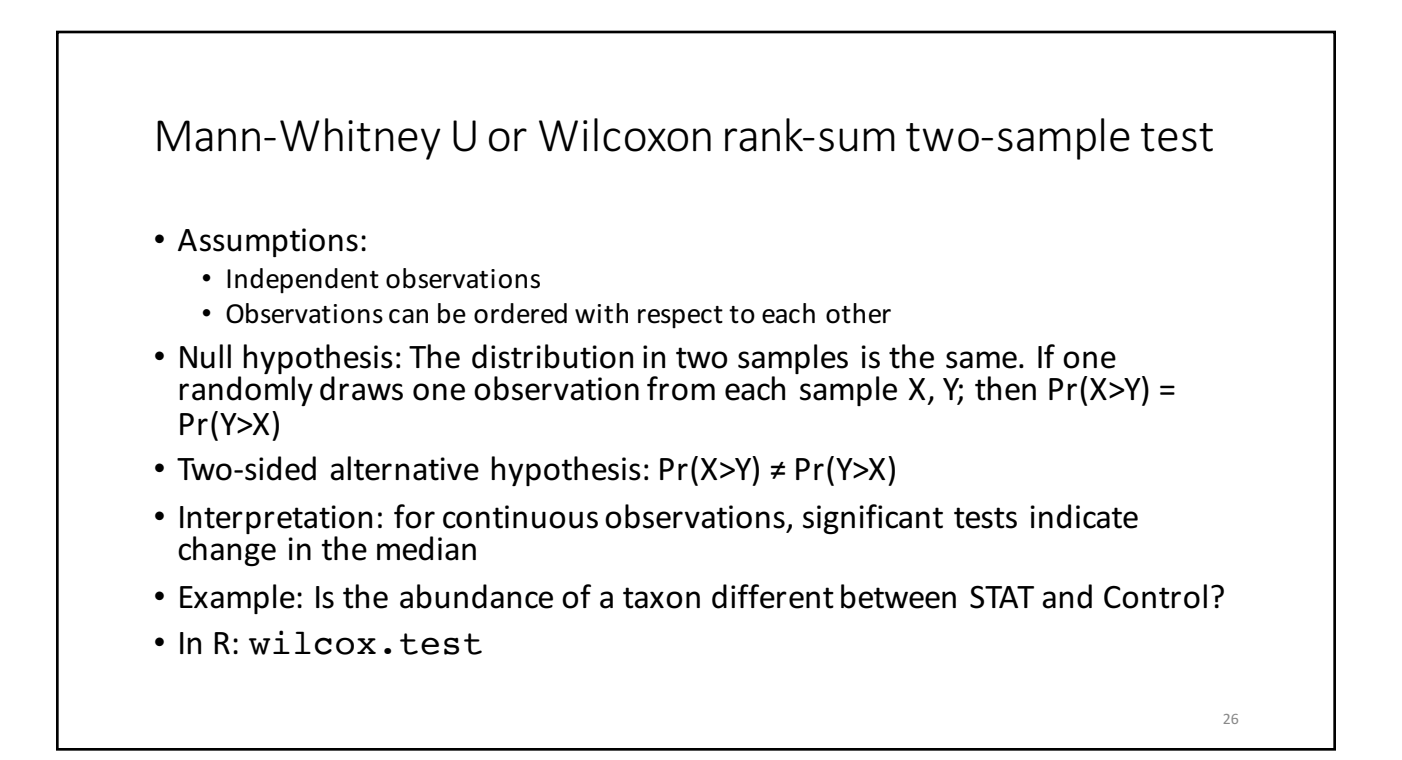

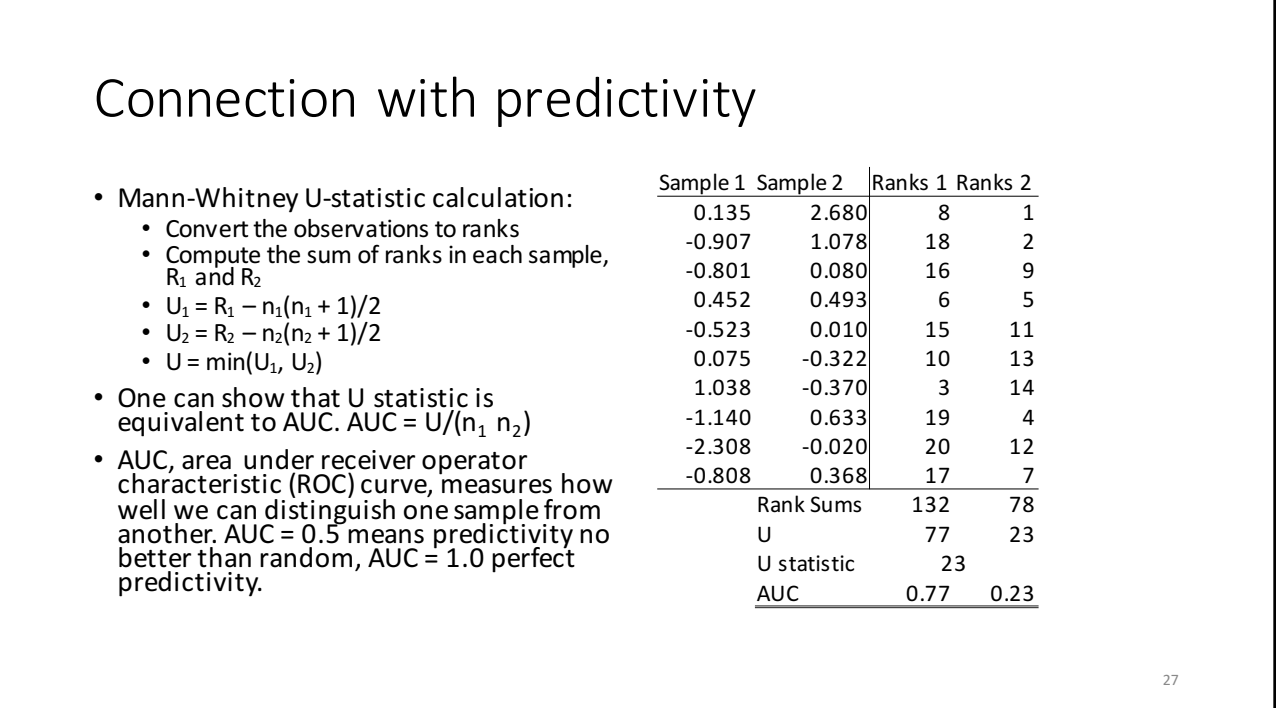

#### Kruskal-Wallis one-way analysis of variance (more than two samples/groups)

- Assumptions:
	- Independent observations that follow distribution with the same shape and scale
	- Observations can be ordered with respect to each other
- Null hypothesis: The location (median) of all the groups is the same.
- Alternative hypothesis: Location for at least one group is different from location of at least one other group
- Example: Is the abundance of a taxon different in STAT/control over 3 sampled time points?
- In R: kruskal.test

28

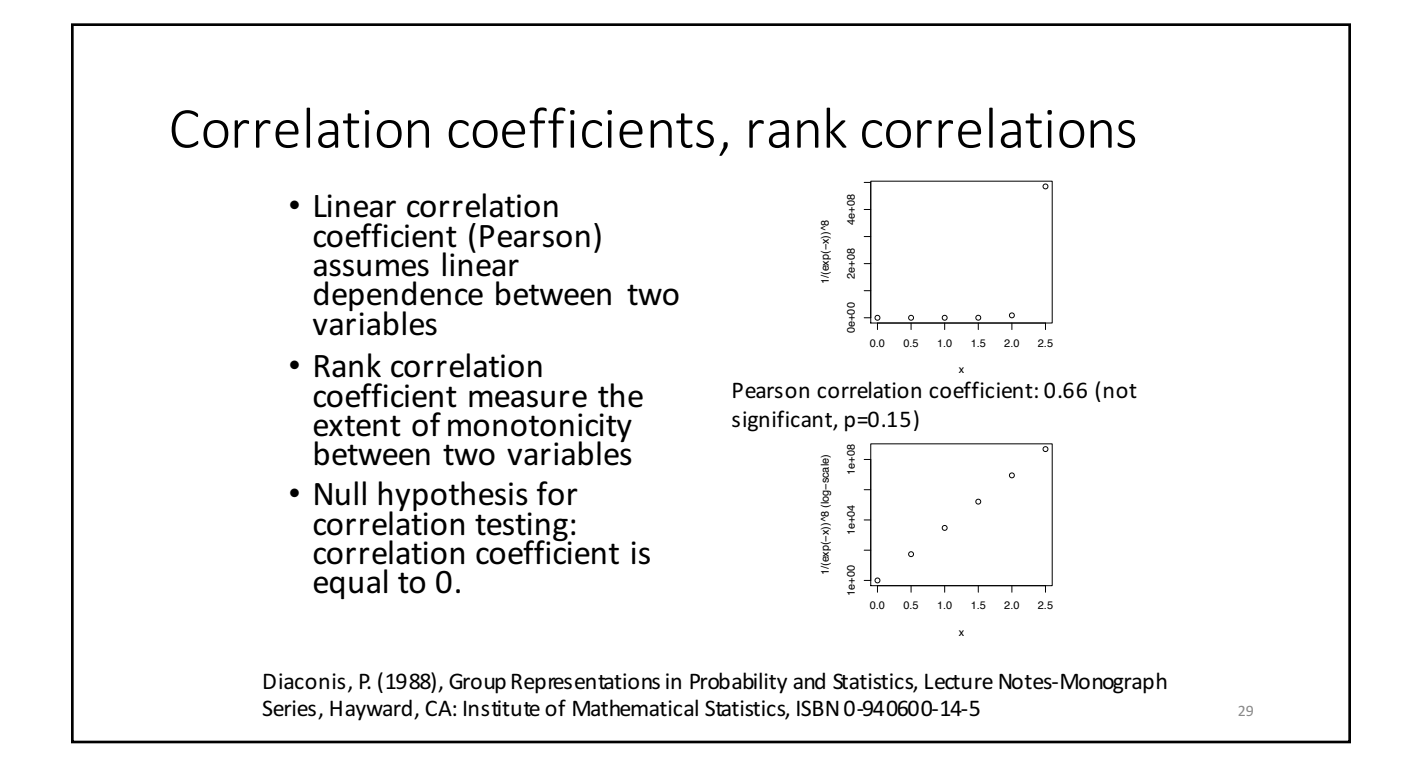

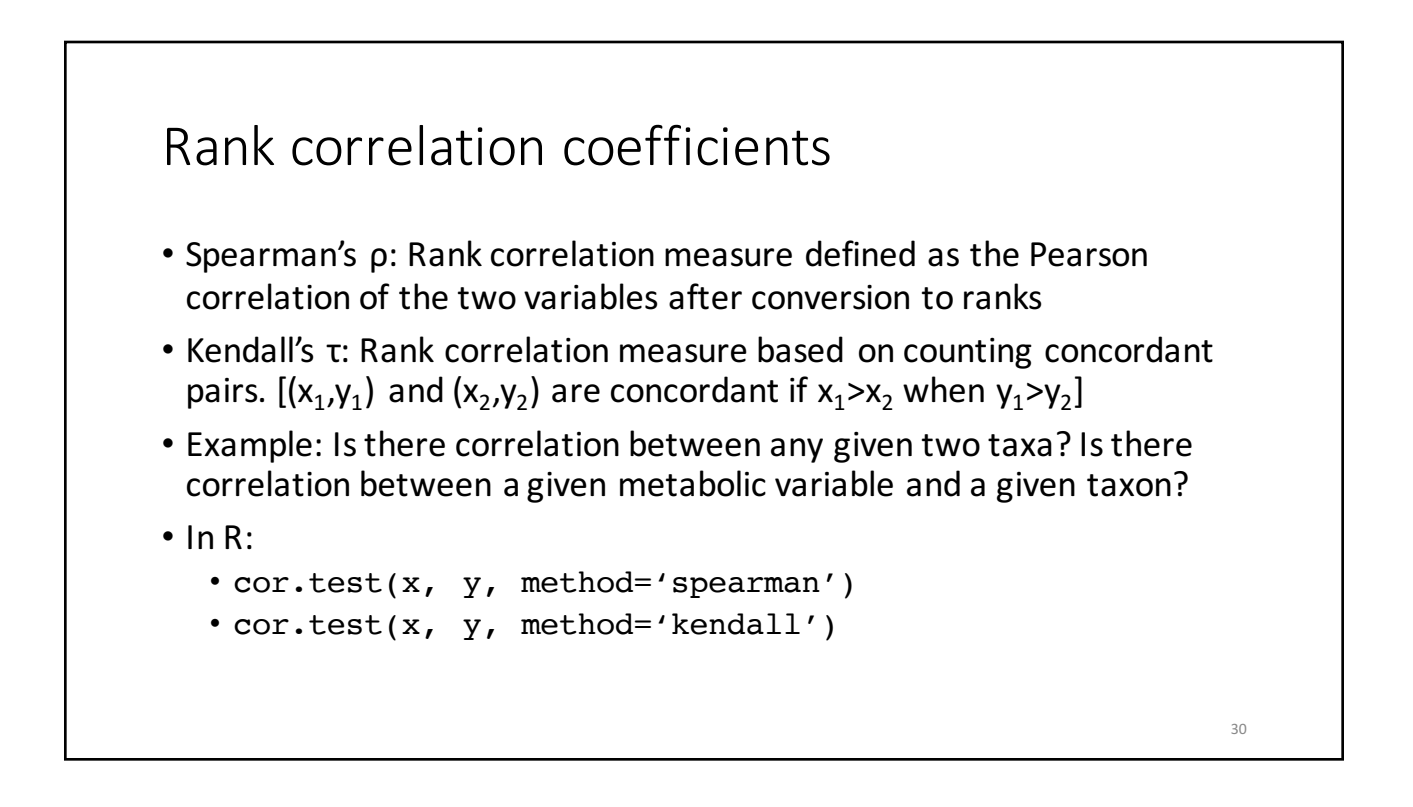

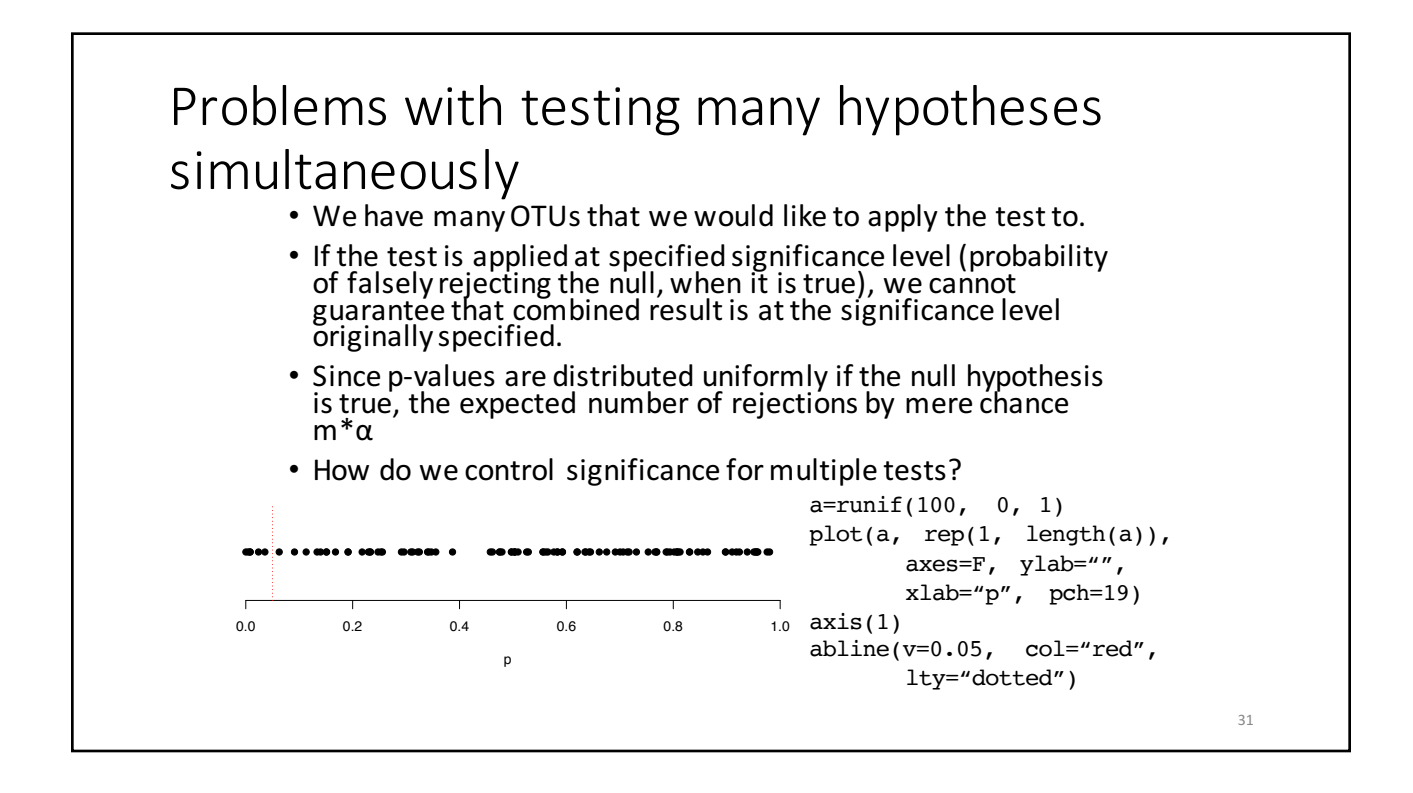

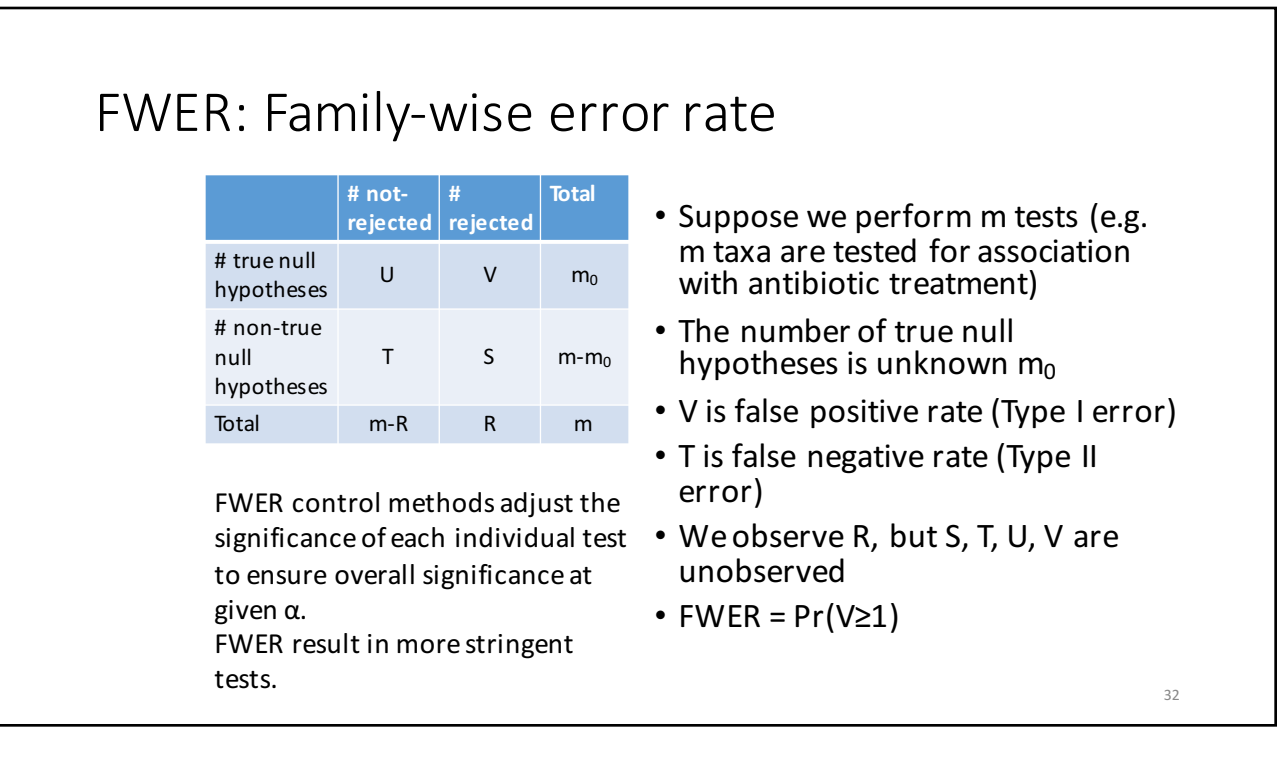

33

#### Example: Bonferroni correction

- To ensure overall significance at a given  $\alpha$ , one performs each individual test at  $\alpha' = \alpha/m$
- Very stringent, results in loss of power (increase in Type II error)

#### FDR: false discovery rate • Modifies the idea of controlling Type I error, to instead control the rate at which type I errors do occur • FDR is the expected value of V/R • Methods for FDR control • Benjamini–Hochberg • Assumes tests are independent • Benjamini–Hochberg–Yekutieli • Assumes that tests are uniformly correlated: • Positively correlated: if one test has low<br>p-value, other tests are *more* likely to also be significant • Negatively correlated: if one test has<br>low p-value, other tests are *less* likely to be significant **# notrejected # rejected Total** # true null hypotheses <sup>U</sup> <sup>V</sup> m0 # non-true null hypotheses  $T_S$  m-m<sub>0</sub> Total m-R R m 34

35

#### FDR in R

- FDR is implemented in R as a p-value adjustment procedure.
- Input: p-values for a set of univariate tests
- Output: p-values that are adjusted to FDR
- E.g. 0.05 adjusted p-value means that expected rate of false positives is 0.05 for tests significant at that adjusted level
- p.adjust
	- Methods:
		- method = 'fdr': Benjamini-Hochberg
		- method = 'BY': Benjamini-Hochberg-Yekutieli

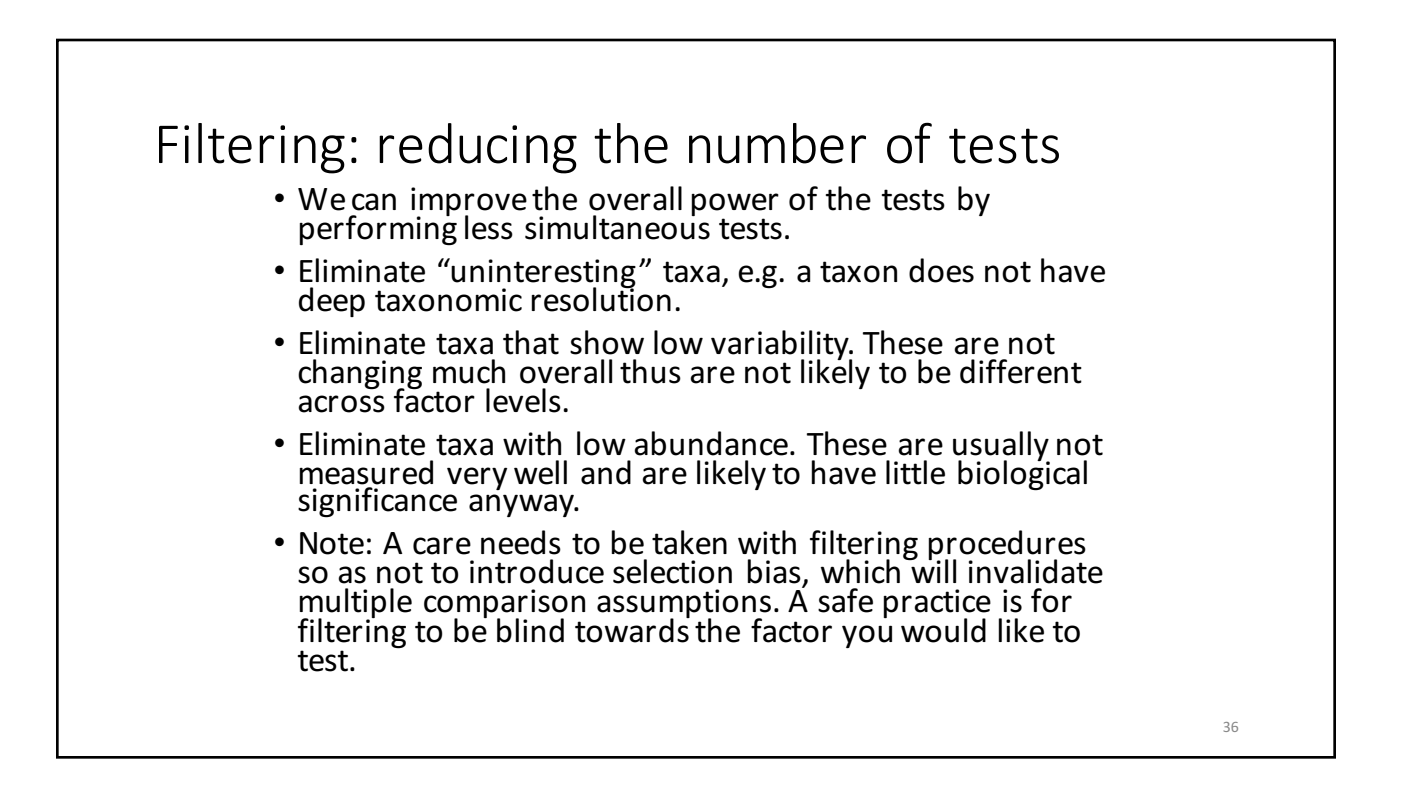